# **RunCmd - Befehlsgruppen**

## **Liste aller 279 RunCmd-Befehle nach Gruppen:**

## **Allgemeine Befehle**

#### **Aufruf und Beenden von Programmen**

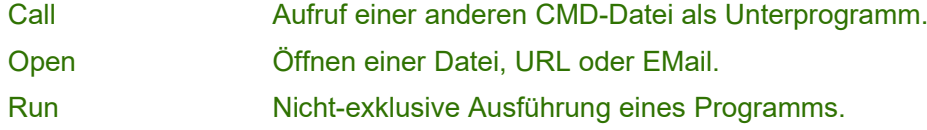

## **Benutzereingaben**

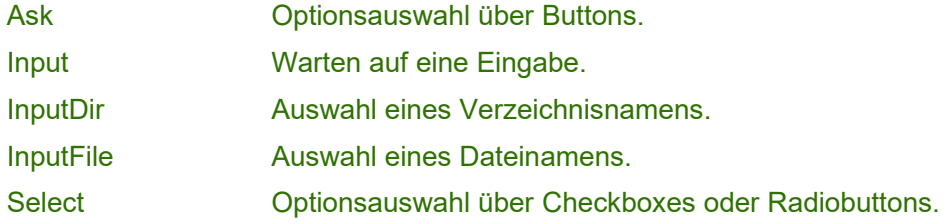

#### **Bildschirm- und Druckerausgabe**

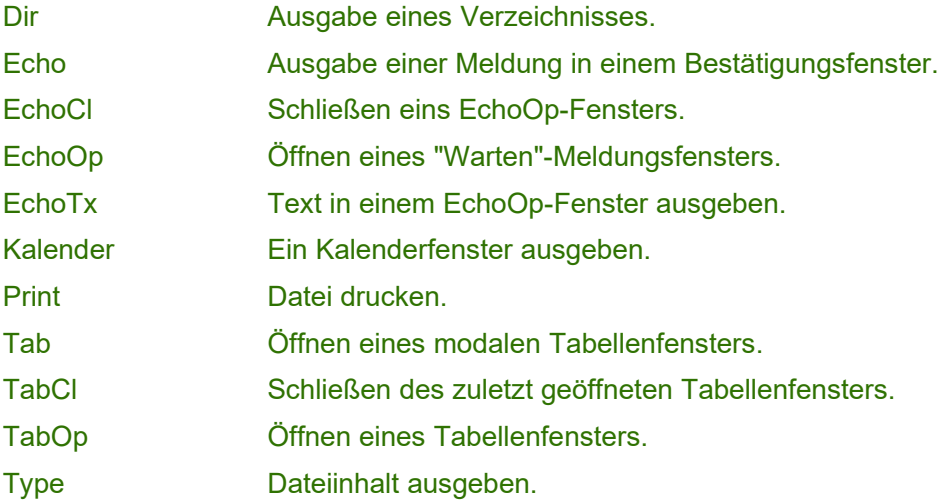

#### **Datenträger- und Dateien**

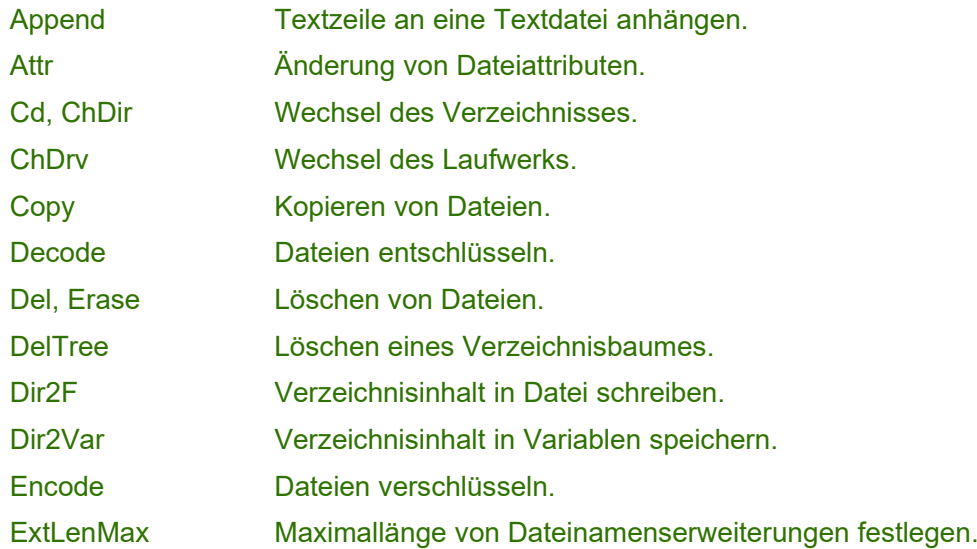

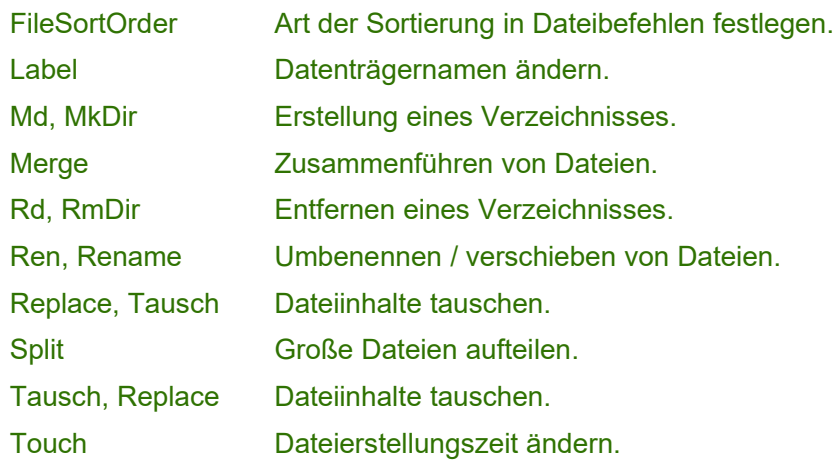

## **Datum und Zeit**

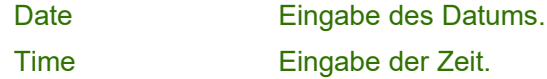

## **INI-Datei**

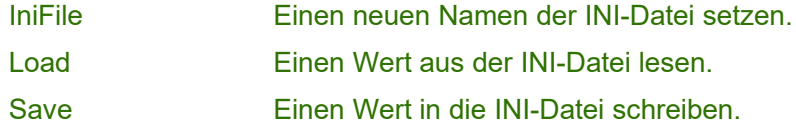

## **Programmablauf**

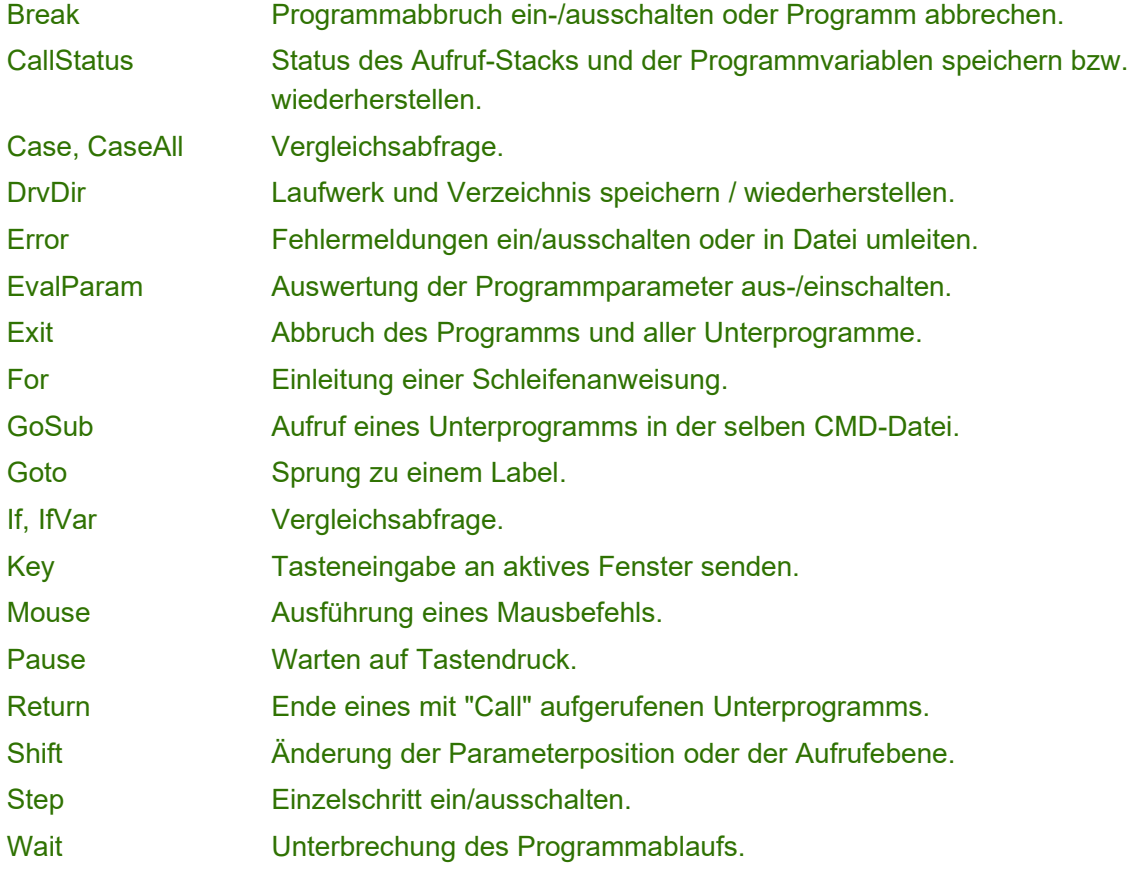

## **Töne**

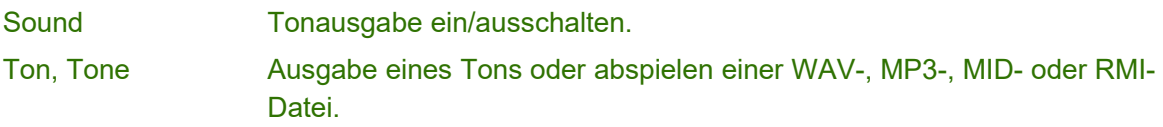

#### **Variablen**

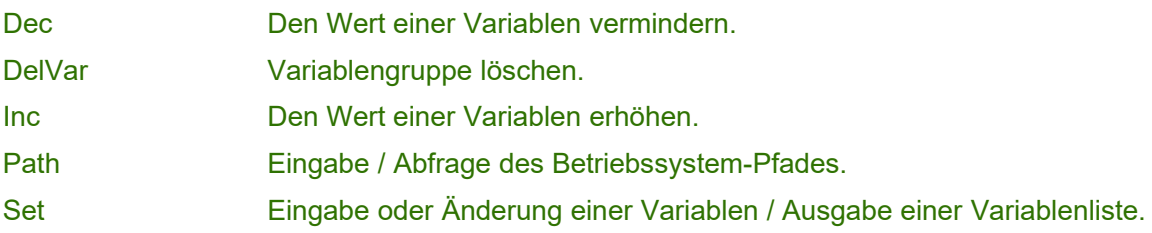

## **Verschiedene Befehle**

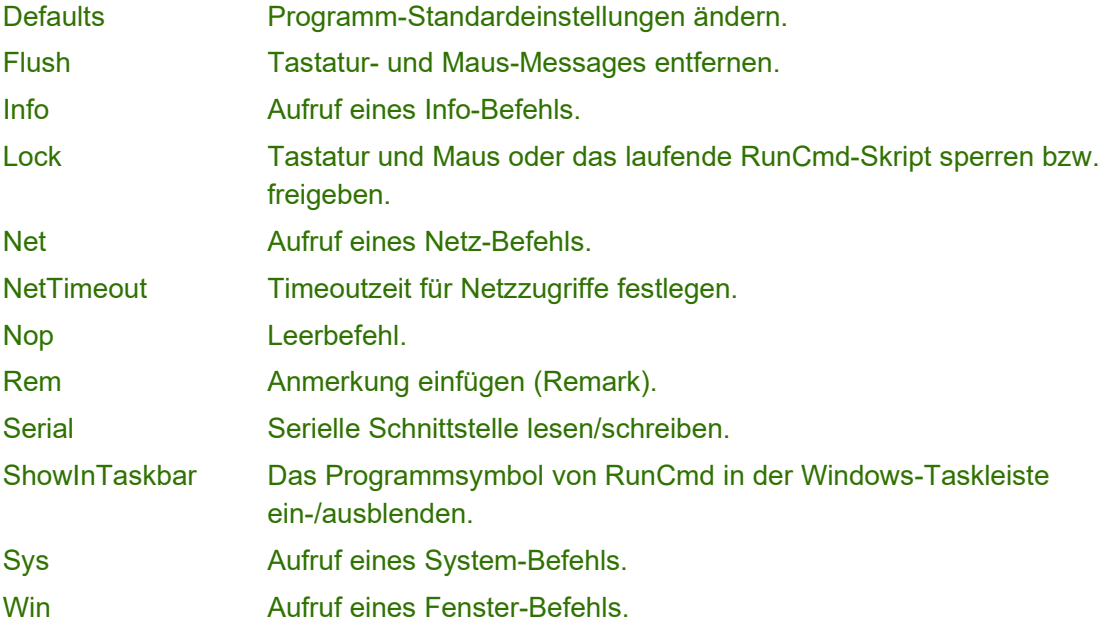

## **Info-Befehle**

Infobefehle werden aufgerufen mit dem Schlüsselwort "Info" gefolgt vom Befehl und eventuellen Parametern.

## **Info - Berechnungen**

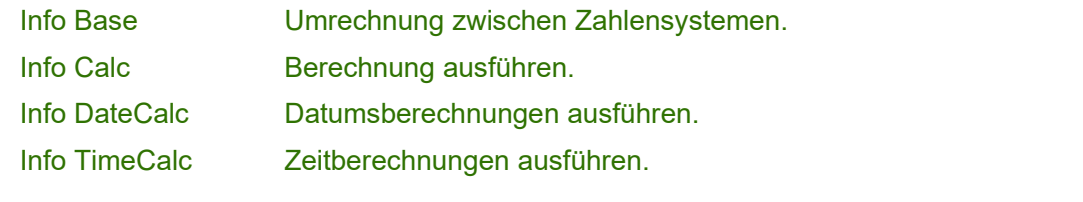

## **Info - Bildschirm**

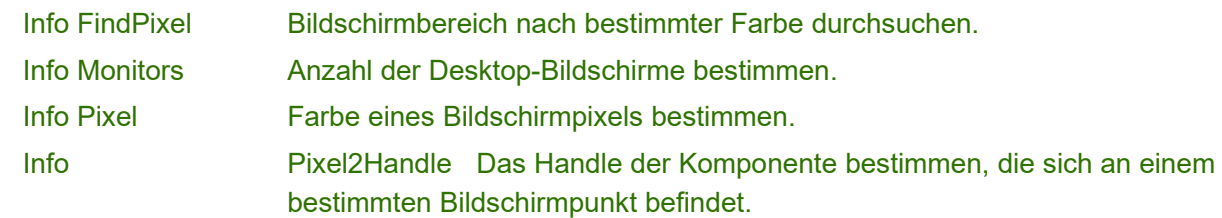

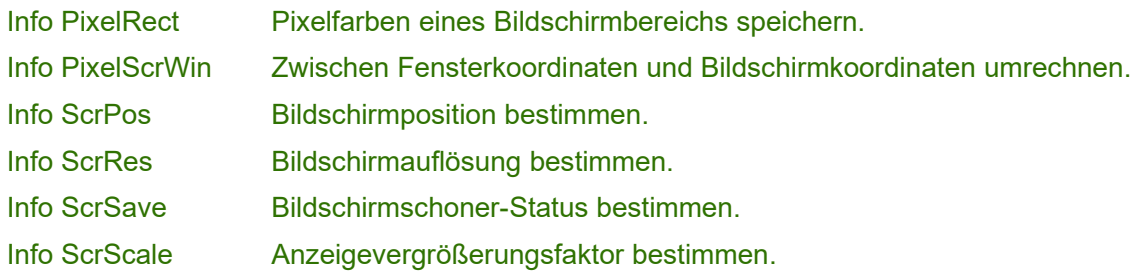

## **Info - Datenträger- und Dateien**

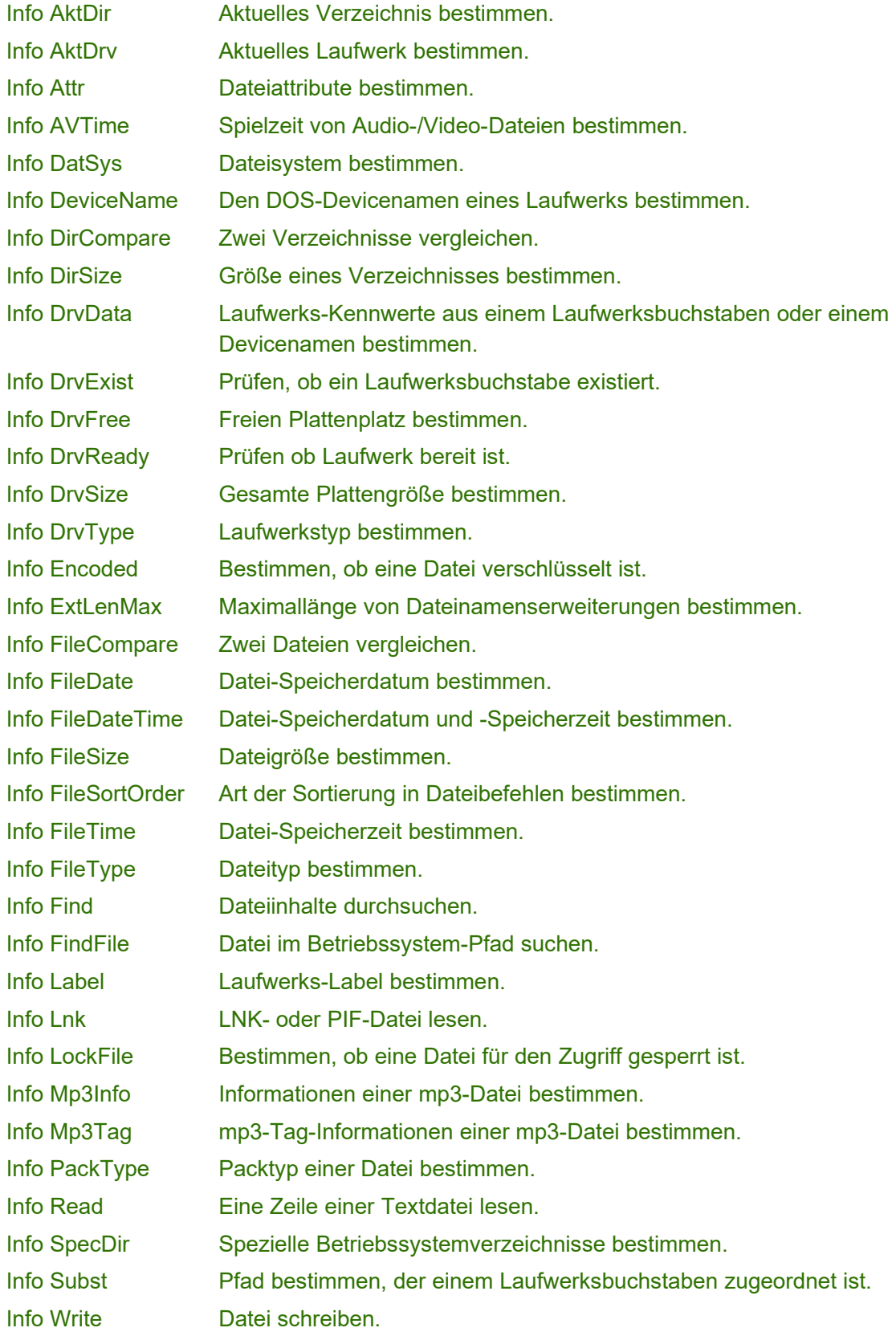

## **Info - Dateinamen**

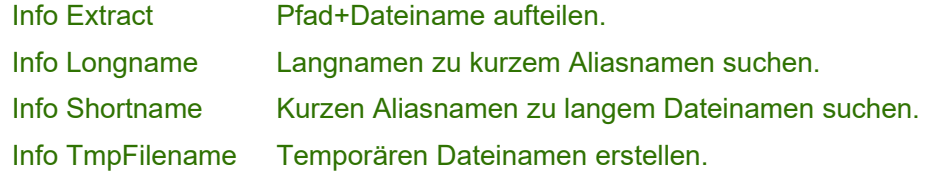

## **Info - Datum und Zeit**

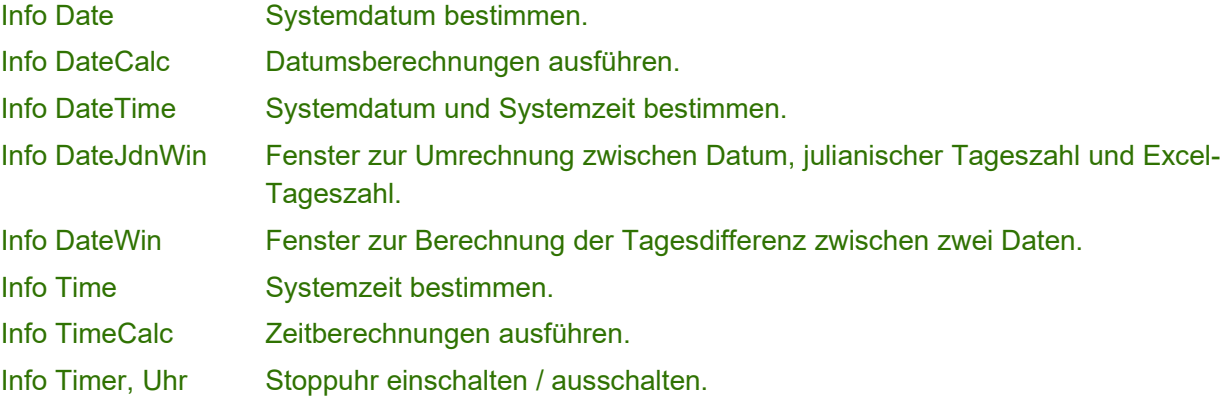

## **Info - Fenster, Tasks**

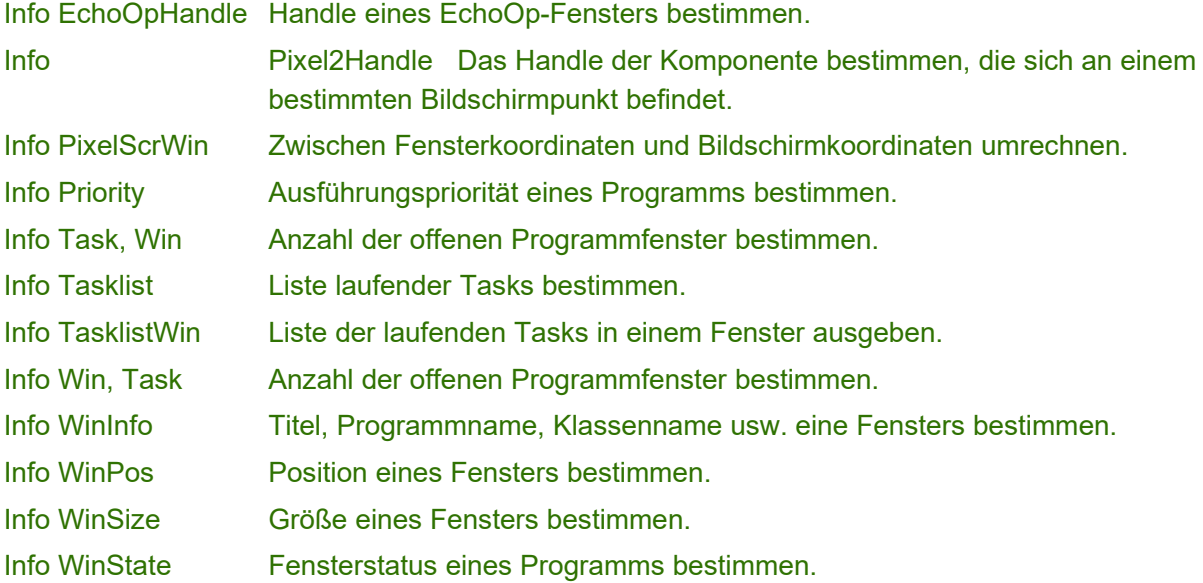

## **Info - Netz**

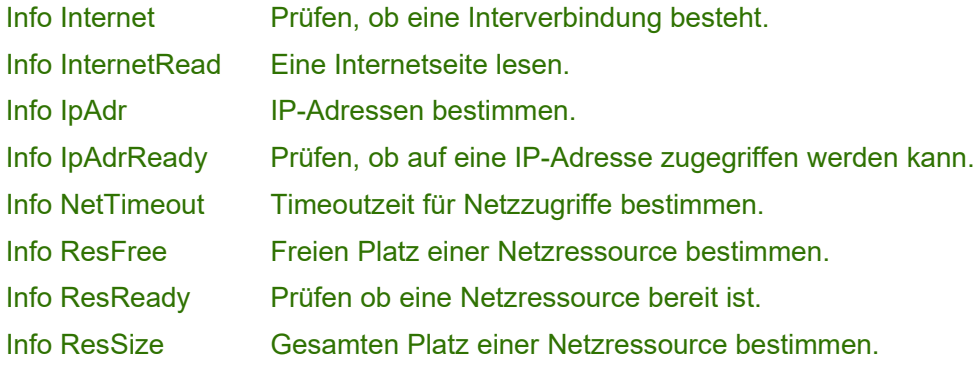

## **Info - Programmablauf, CMD-Date**

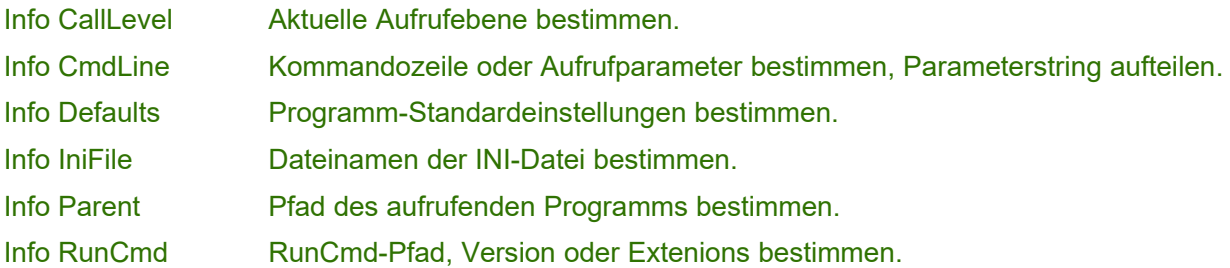

## **Info - System**

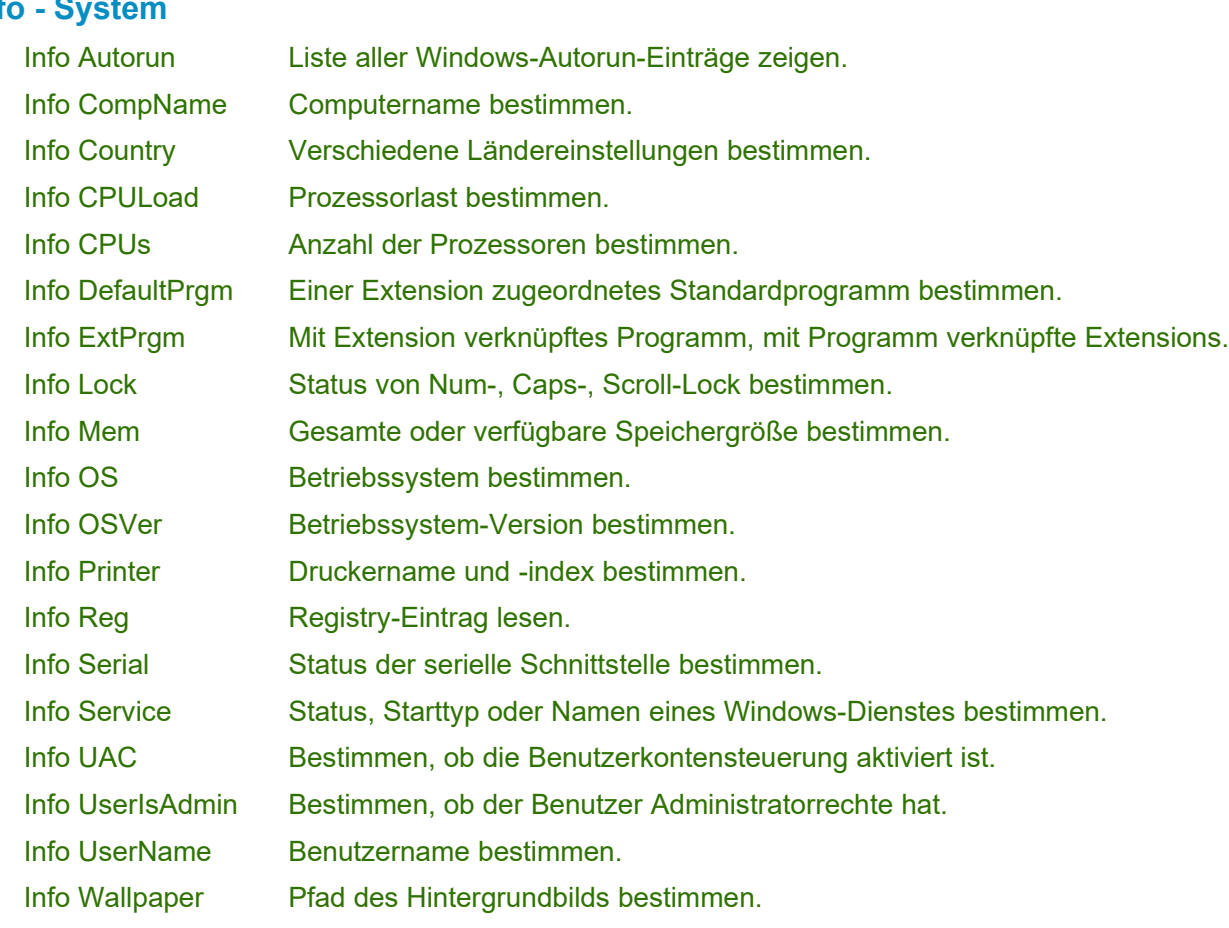

## **Info - Tastatur und Maus**

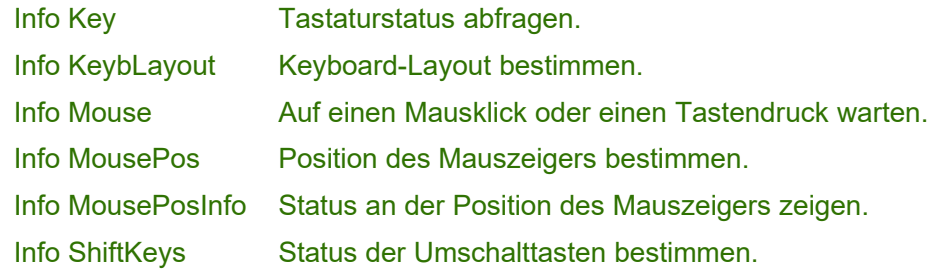

### **Info - Töne**

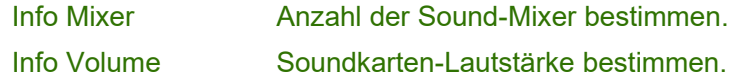

## **Info - Variablen**

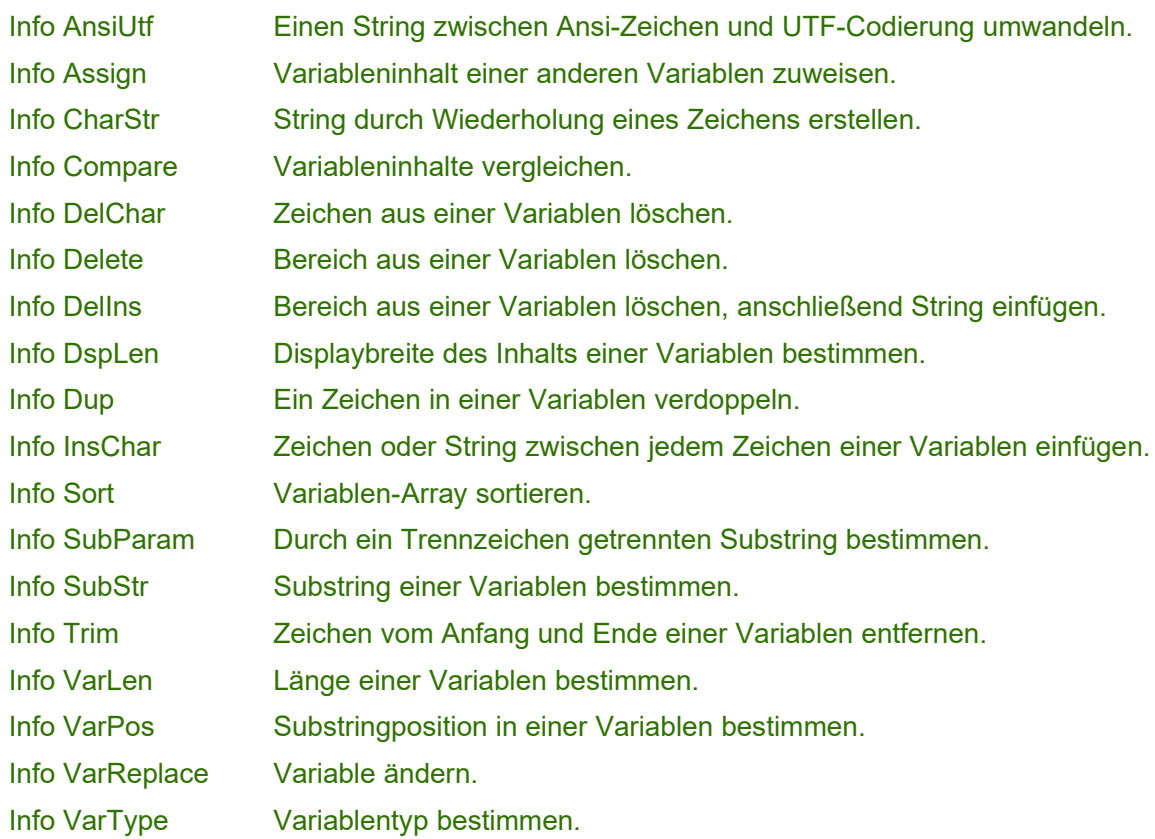

#### **Info - Verschiedenes**

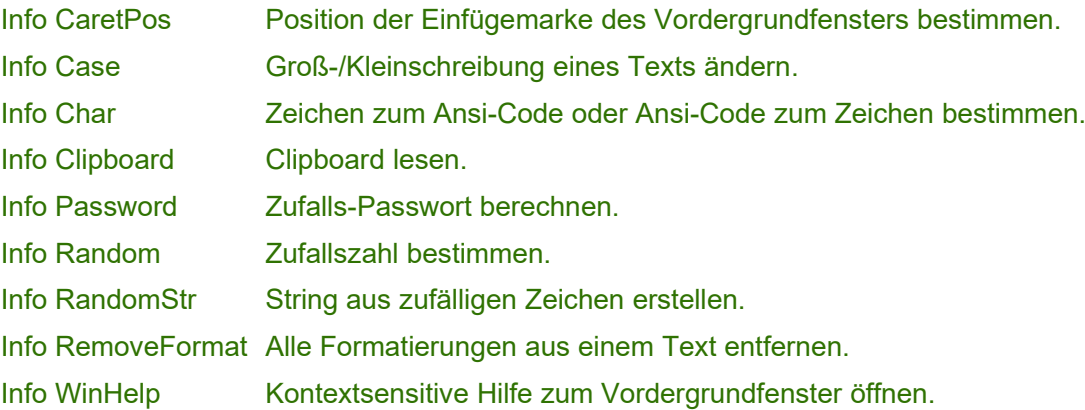

# **System-Befehle**

Systembefehle werden aufgerufen mit dem Schlüsselwort "Sys" gefolgt vom Befehl und eventuellen Parametern.

## **Sys - Bildschirm und Desktop**

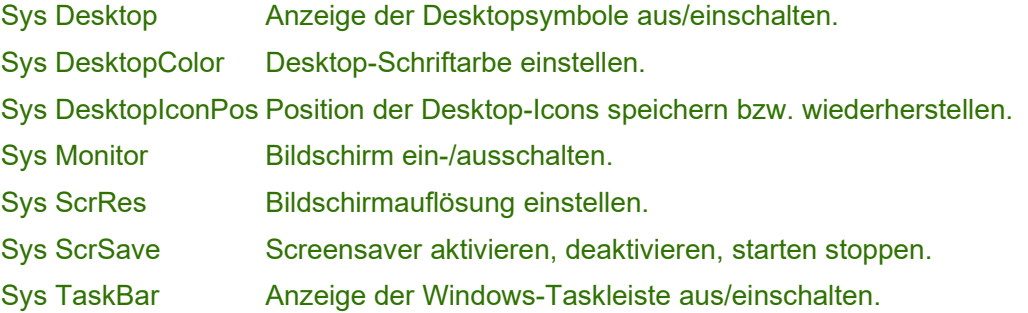

Sys Wallpaper Hintergrundbild ändern.

## **Sys - Logon / Logoff**

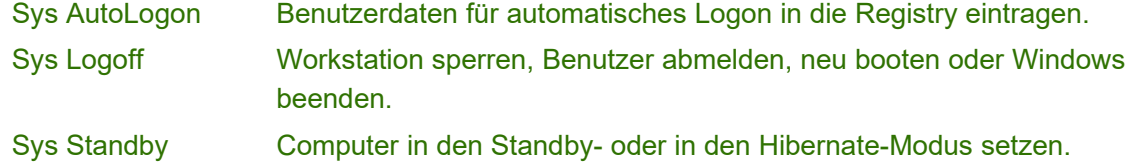

#### **Sys - Registry**

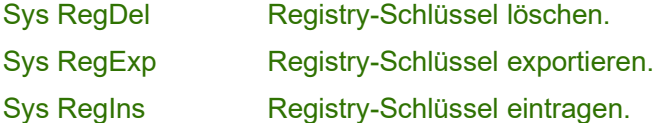

#### **Sys - Systemsteuerung**

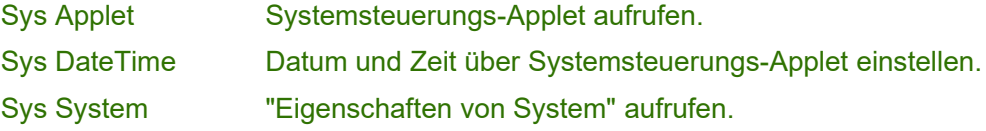

## **Sys - Verschiedenes**

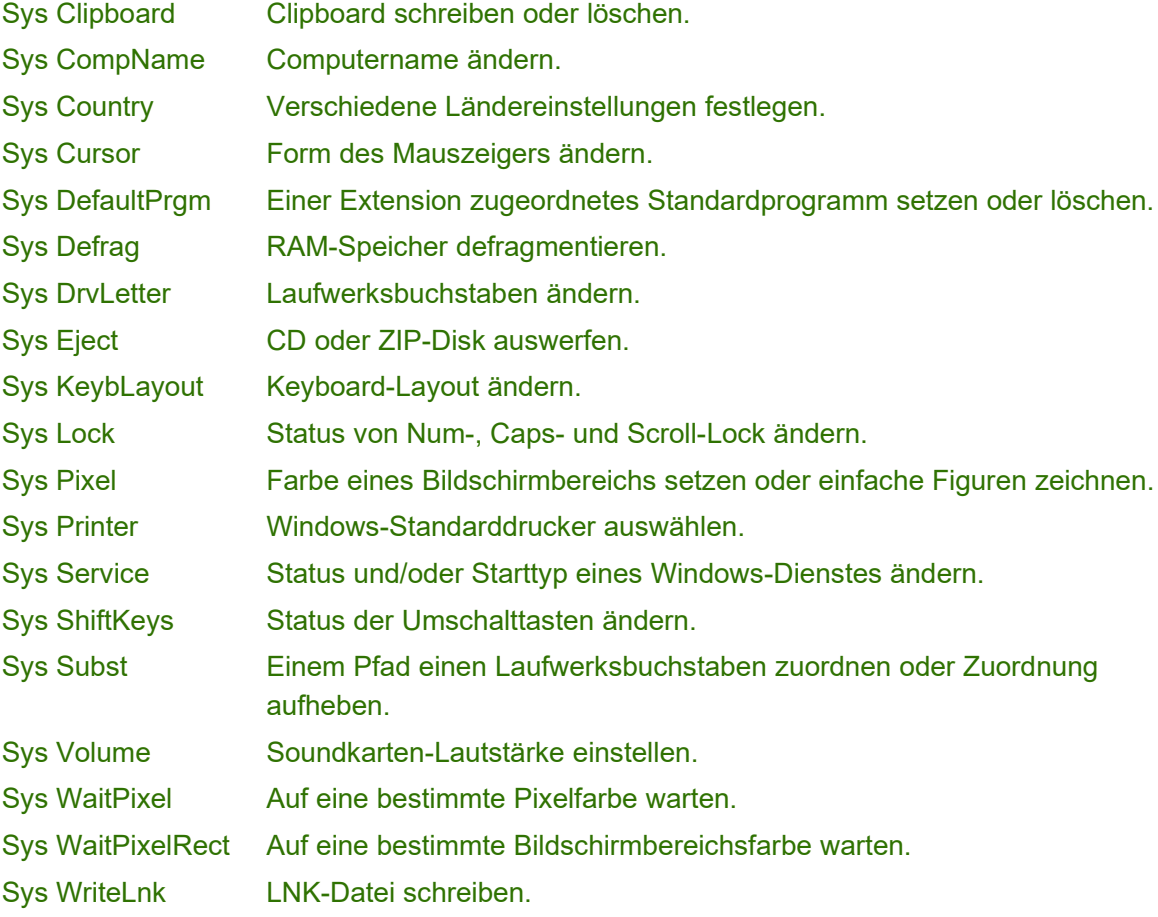

# **Fenster-Befehle**

Fensterbefehle werden aufgerufen mit dem Schlüsselwort "Win" gefolgt vom Befehl und eventuellen Parametern.

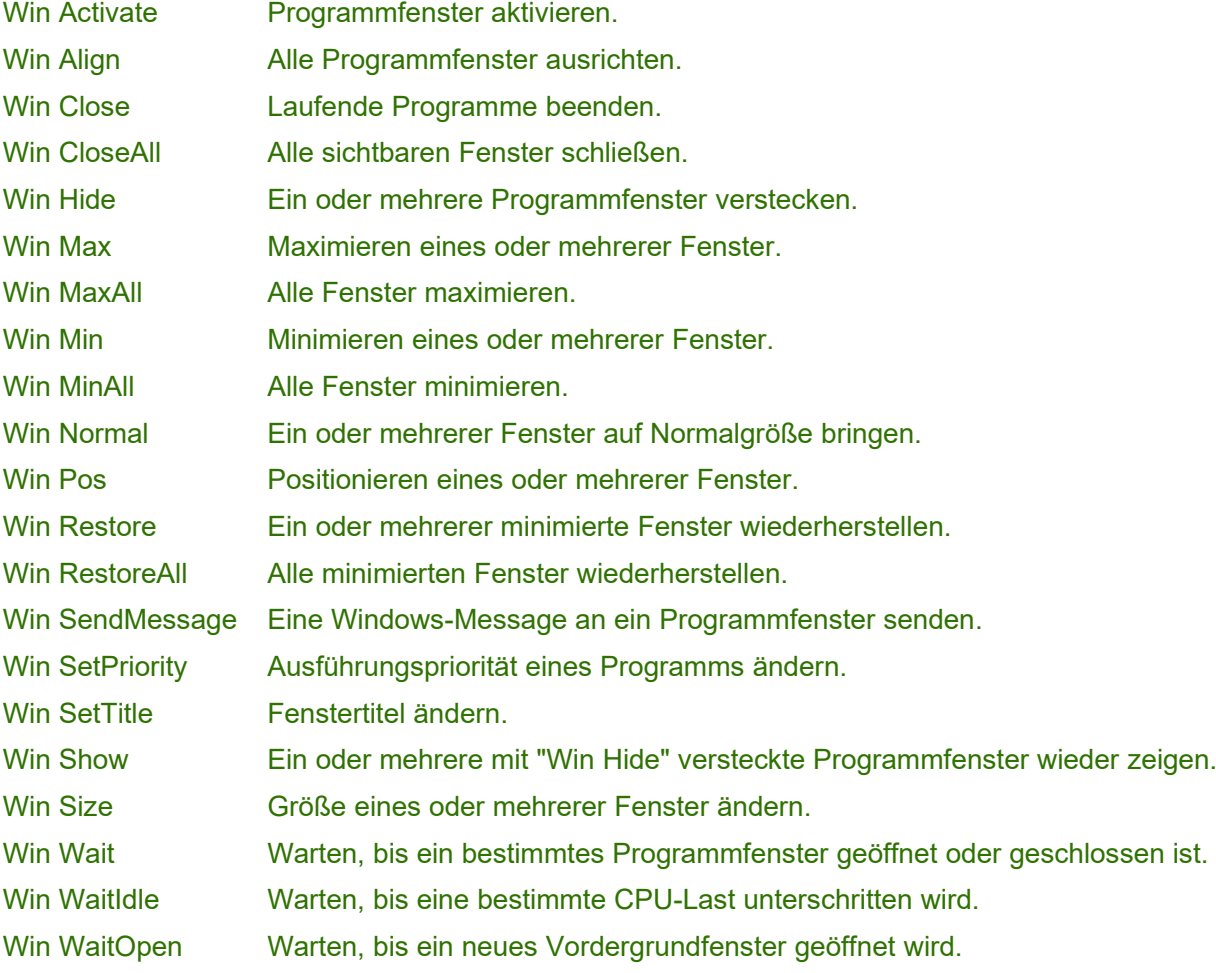

## **Netz-Befehle**

Netzbefehle werden aufgerufen mit dem Schlüsselwort "Net" gefolgt vom Befehl und eventuellen Parametern.

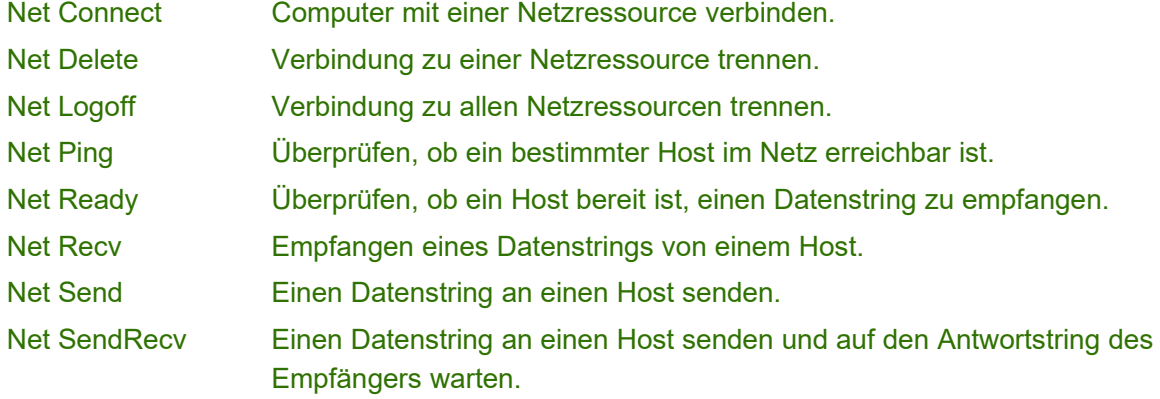